## ITCD 315: 3D Design, Modeling & Animation Dr. Rajeev Madhavannair **Group Project 2, Part Modeling: Due April 11 th , 2011 (By 11.55 P.M)**

- Use **Solidworks** to sketch the 'Lead screw bracket' and the 'Lever Bracket' in the required dimensions/units
- This assignment will be graded: 100 points. (Use appropriate units for this assignment)

## **Read the instructions before you submit the final document.**

- 1. Draw the **front, top and right side and isometric views** of each part ('Lead screw bracket' and the 'Lever Bracket') fully dimensioned on a **drawing sheet (format). Parts**  'Lead screw bracket' and the 'Lever Bracket' should be on separate sheets. The drawing sheet should be on a template that has its title bar completely filled up with a Morehead State University logo and all details included. Isometric view needn't be dimensioned. **(Total – 2 pages)**
- 2. Draw an **isometric view** of the two parts in a Solidworks **real part format** (meaning not in the drawing format) and then it should be cut and paste into a word document. You don't need to dimension it. This isometric view of each part should be printed out on separate pages. **(Total – 2 pages)**
- 3. In all, you should have the following pages. A front title page with the name of the project and your group member's names. The pages mentioned above should be stapled to the introduction title page. **(Introduction page + 2 + 2 = 5 pages)**

**Note: Please go to the next page**

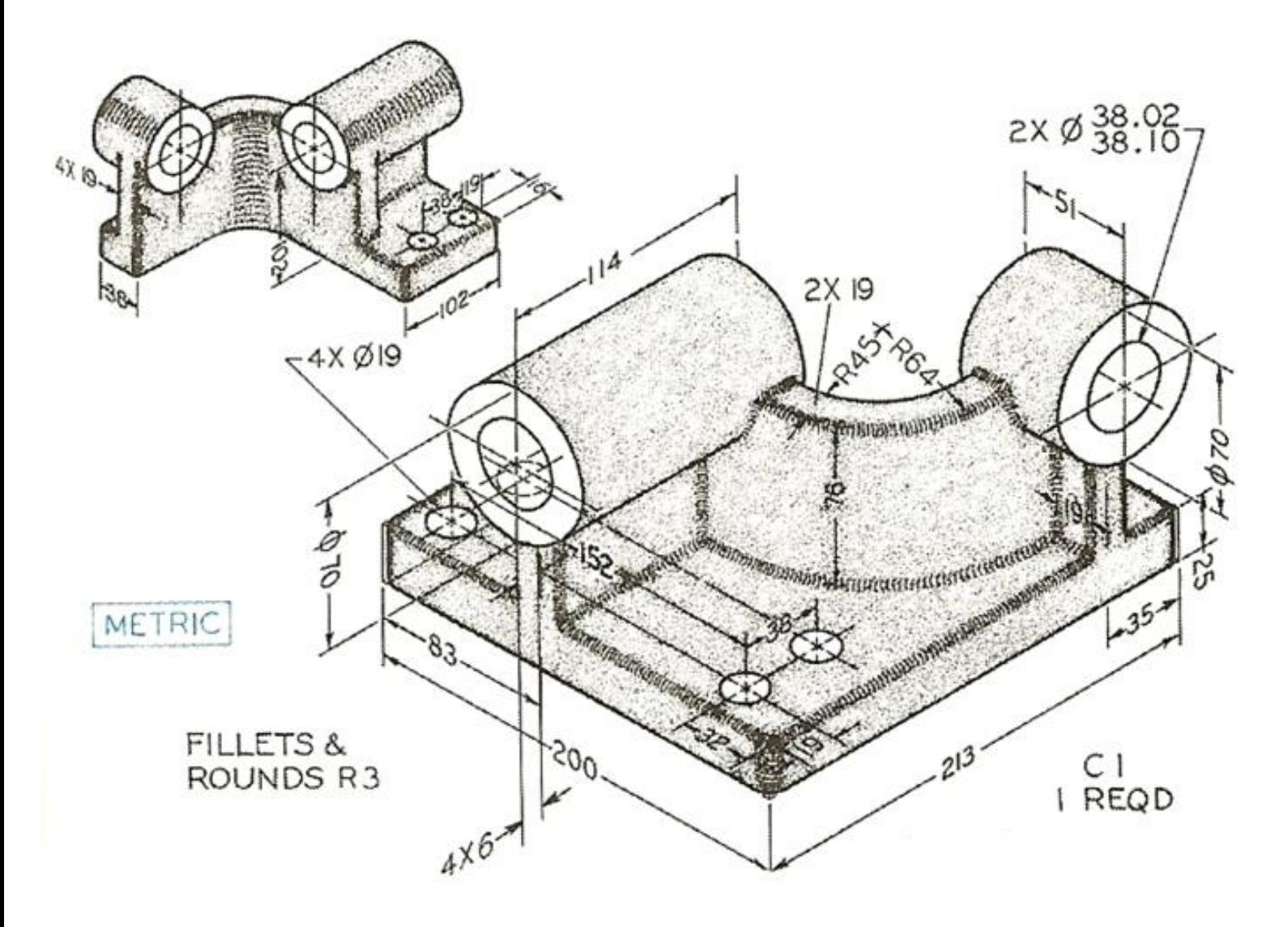

Lead Screw Bracket

**Please go to the next page.**

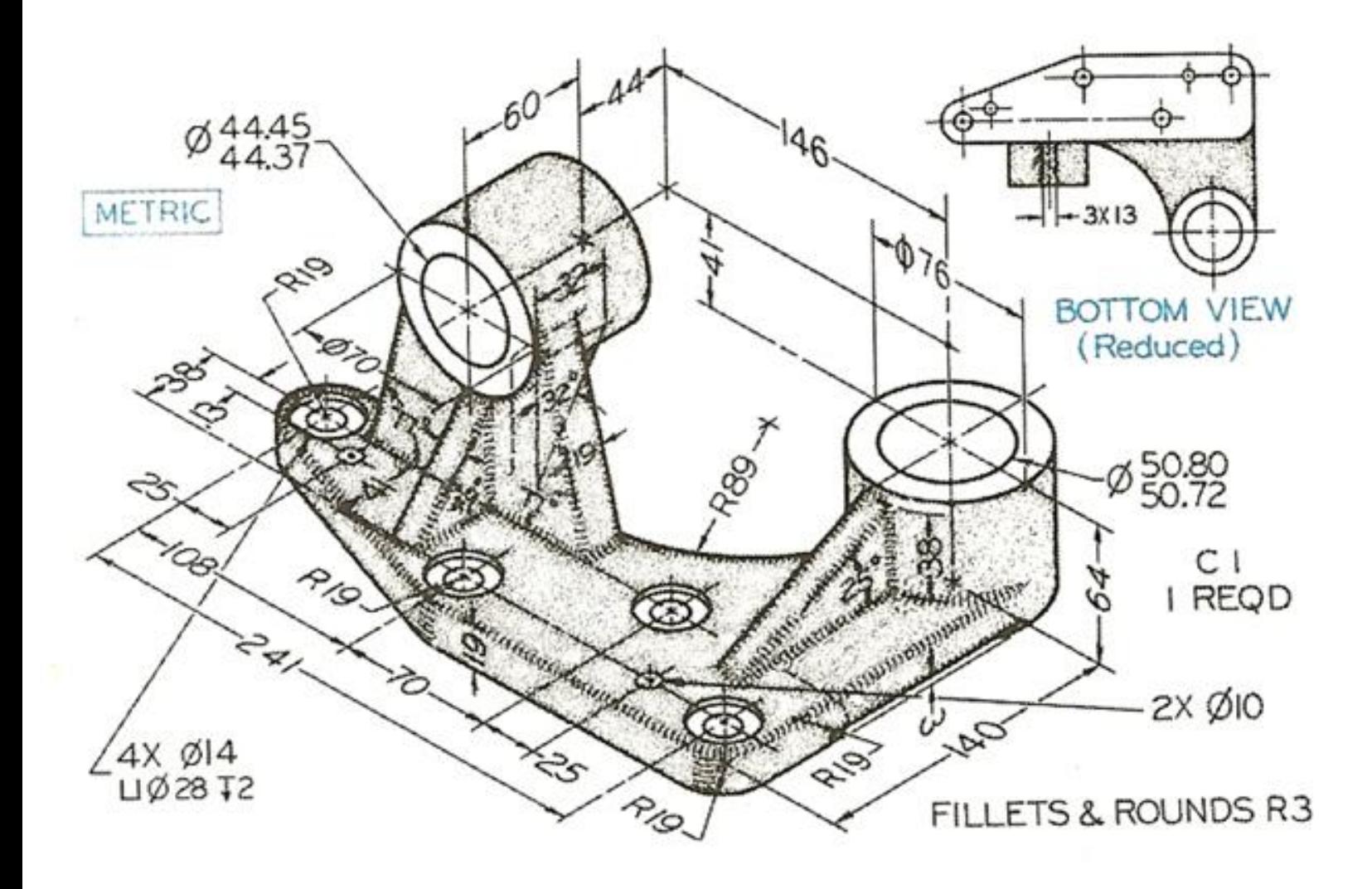

Lever Bracket